# LÂP TRÌNH **SOCKET**

Khoa Mạng máy tính & Truyền thông - Đại học Công nghệ Thông tin -

# Nội dung

- Giới thiệu lập trình socket
- $TCP/IP$
- Socket và TCP/IP
- Lập trình Winsock
- Cấu trúc chương trình ứng dụng
- Sử dụng IDE: Visual C++
- Tổng kết

# Ký hiệu viết tắt

- 
- BSD: Berkeley Software Distribution
- TCP: Transmission Control Protocol
- UDP: User Datagram Protocol
- IP: Internet Protocol

## **Giới thiêu về Sockets**

- Socket là một trong những kỹ thuật cơ bản nhất trong truyền thông trên mạng máy tính
- Socket là một phương thức thực hiện truyền thông giữa các tiến trình được BSD đề xuất.
- Socket được sử dung để một tiến trình "nói chuyện" với một tiến trình khác.
- Nhiều ứng dung thông dung hiện nay sử dụng kỹ thuật socket như: trình duyệt web, email client,

…

## **Socket API**

- Giao diện lập trình socket trên Windows, winsock, là một đặc tả của nhiều hãng phần mềm nhằm chuẩn hóa cách thức sử dụng TCP/IP trên Windows. Socket API dựa trên nền Berkeley socket.
- Trong BSD Unix, socket là một phần trong kernel của hệ điều hành. Nó cung cấp các dịch vụ IPC cuc bô hoặc giữa các tiến trình trên mạng
- Trong MS-DOS, Windows, MacOS và OS/2, sockets được cung cấp dưới dạng các thư viện lâp trình.

## Các Ioai socket

- Stream socket: TCP socket
- Datagram socket: UDP socket
- Raw socket: IP socket

## **TCP/IP (1)**

- $\blacksquare$  TCP/IP là một bộ giao thức, được xây dựng dựa trên kỹ thuật "phi kết nối". Dữ liệu được truyền theo từng dãy các gói tin đơn lẻ.
- $\blacksquare$  TCP được sử dụng cho các dịch vụ với khả năng truyền dữ liệu lớn và một kết nối liên tục
- $\blacksquare$  UDP thường được sử dụng cho các thao tác tìm kiếm nhanh hay các truy vấn đơn lẻ

## **TCP/IP (2)**

- Thông thường, các ứng dụng TCP/IP sử dụng 4 lớp:
	- $\Box$  Một giao thức ứng dụng, chẳng han như email, ftp hay www
	- $\Box$  Một giao thức cung cấp các dịch vụ cần thiết cho các ứng dụng, chẳng han như TCP/UDP
	- $\Box$  IP cung cấp dịch vụ cơ bản chuyển giao các gói tin đến đúng địa chỉ đích
	- $\Box$  Các giao thức cần thiết để quản lý phương tiện truyền dẫn vật lý, chẳng han như Ethernet hay môt đường nối điểm – điểm

## So sánh OSI với TCP/IP

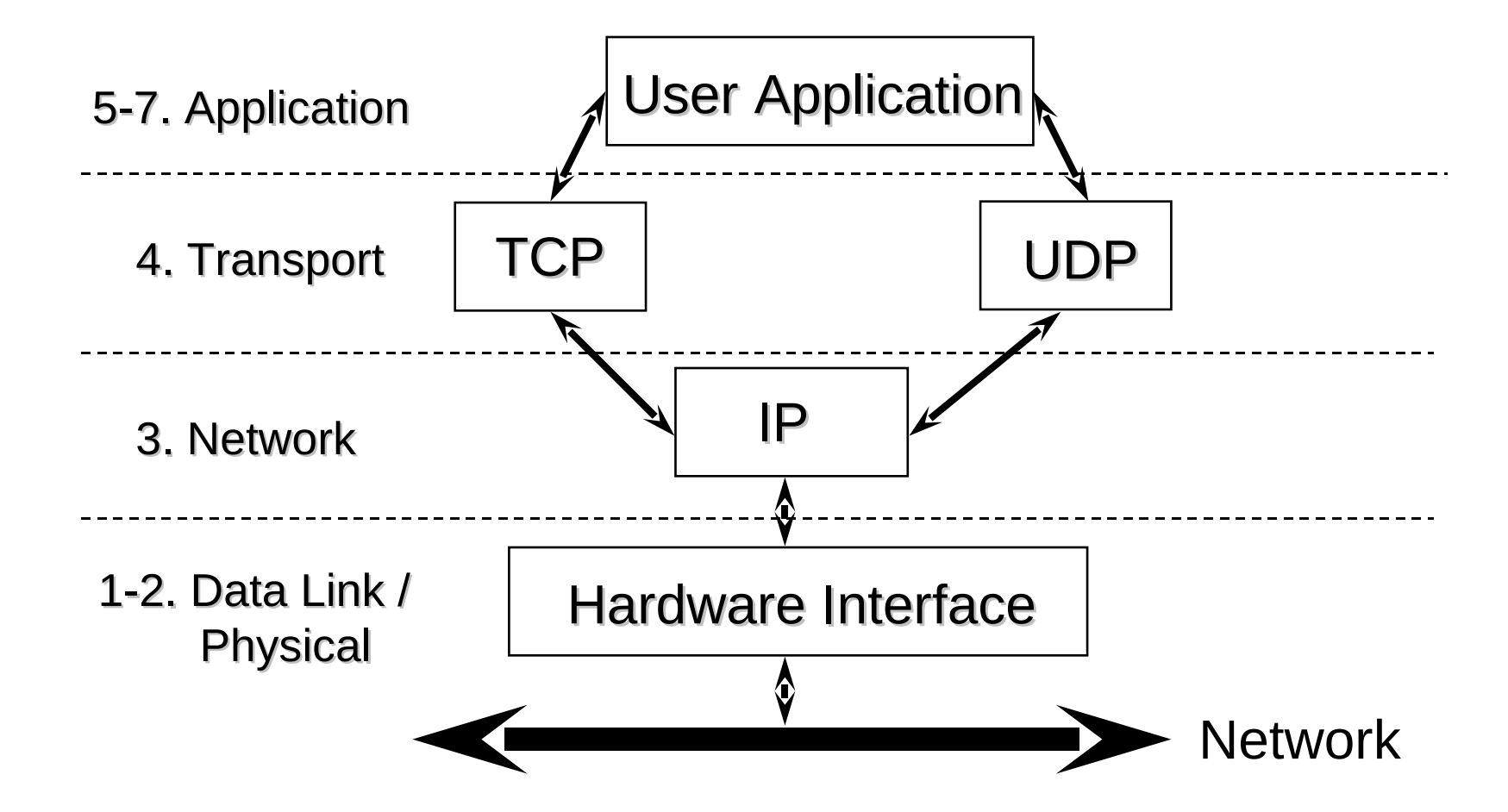

## **TCP**

- Hướng kết nối
- $\blacksquare$  Đảm bảo độ tin cây trong quá trình truyền dữ liêu
- $\blacksquare$  Phân đoạn dữ liệu truyền thành các gói tin đơn lẻ
- $\blacksquare$  Dữ liệu truyền được đánh số thứ tự
- $\blacksquare$  Cung cấp cơ chế phản hồi sau khi nhận được dữ liêu
- Sử dung cơ chế phát hiện lỗi checksums

## **UDP**

- $\blacksquare$  Phi kết nối
- Không phân đoạn dữ liệu truyền
- Không cung cấp cơ chế tập hợp dữ liệu nhân cũng như đồng bộ quá trình truyền nhận dữ liệu
- $\blacksquare$  Nếu có lỗi xảy ra, ứng dụng bắt buộc phải thực hiện truyền lai dữ liêu
- $\blacksquare$  Không có cơ chế phản hồi sau khi nhân dữ liệu

## **Các ví dụ về TCP / UDP**

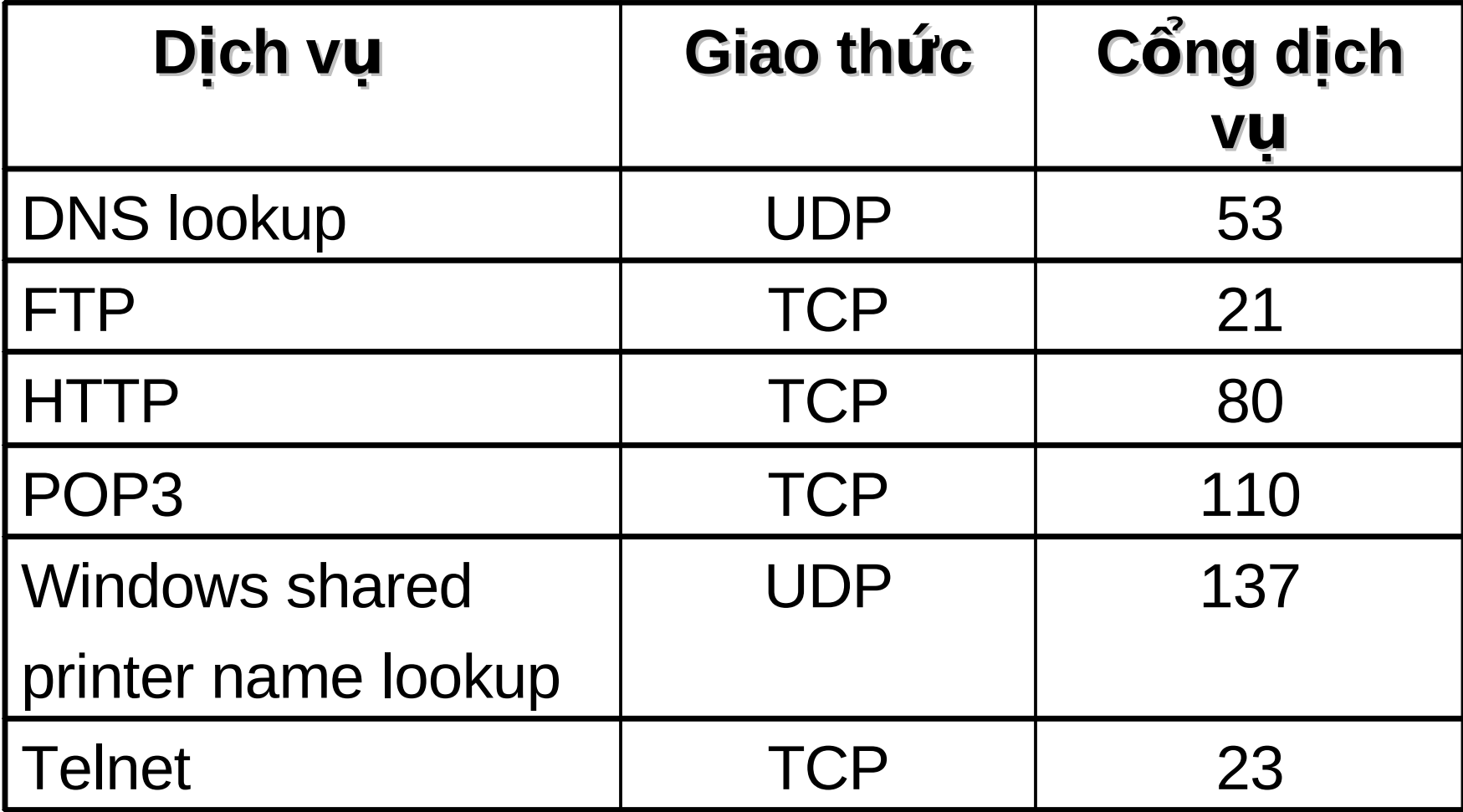

## **Sockets**

- Khi được tạo ra, một socket không có những thông tin chỉ định cách thức hoạt động
- $\blacksquare$  Bộ giao thức TCP/IP sẽ định nghĩa một điểm kết nối trên socket, gồm có một địa chỉ IP và một số hiệu cổng dịch vụ

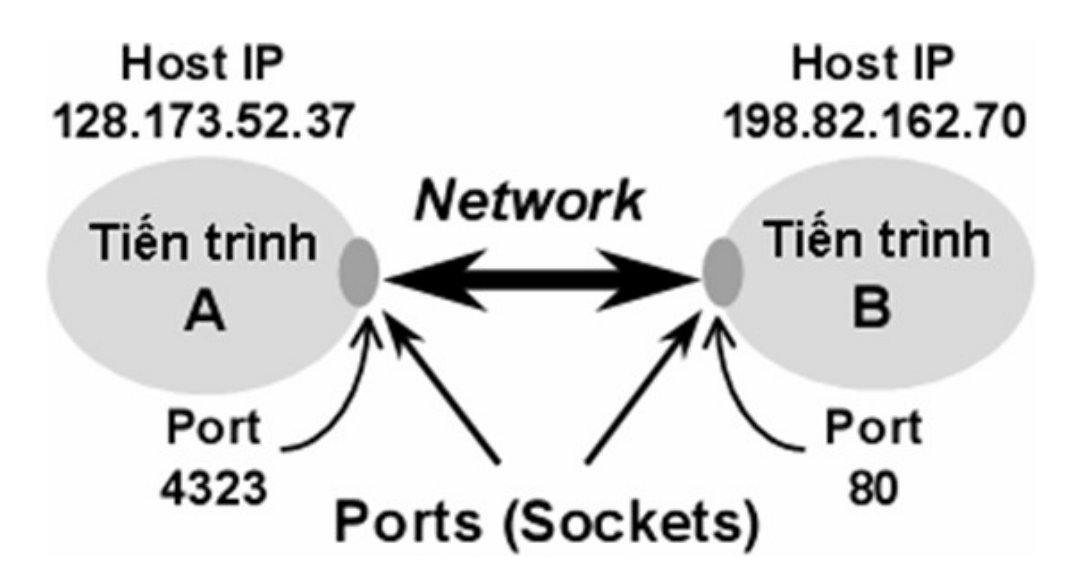

## **Đia chỉ socket**

- $\blacksquare$  Địa chỉ của một socket trên mang TCP/IP gồm có hai phần:
	- $\Box$  Địa chỉ IP: một số nguyên 32 bits xác định duy nhất một card mạng trên máy tính (host)
	- $\Box$  Cổng dịch vụ: một số nguyên 16 bits xác định điểm kết nối với một ứng dụng trên một host. Các ứng dụng thương mai hay các dịch vụ thông dụng sử dụng các cổng dịch vụ chuẩn đã được đăng ký.

## **Passive/Active Socket**

- Passive socket được sử dụng ở chương trình server để chờ nhân các kết nối đến từ client
- Active socket được sử dụng ở chương trình client để thiết lập kết nổi đến chương trình server

# **Giao thức hướng kết nổi (1)**

- Các giao thức dựa trên phiên làm việc hay sư chuyển giao các gói tin có thứ tự
- $\blacksquare$  Cung cấp dịch vụ kết nối hai chiều tin cậy dựa trên một phiên làm việc
- $\blacksquare$  Các gói tin được đánh số thứ tự duy nhất
- Từng gói tin chuyển giao được xác nhân truyền/nhân thành công
- Các gói tin nhận trùng lắp được phát hiện và loại bỏ

# **Giao thức hướng kết nổi (2)**

- $\blacksquare$  Các giao thức hướng kết nối hoạt động theo ba giai đoan
	- $\Box$  Thiết lập kết nối: hai tiến trình truyền/nhân thiết lập kết nối và thống nhất các tham số định nghĩa kết nối
	- $\Box$  Truyền nhân dữ liệu: hai tiến trình truyền nhân dữ liêu dưa trên kết nối đã được thiết lâp
	- $\Box$  Giải phóng kết nối: kết nối giữa hai tiến trình được giải phóng

## **TCP Connection**

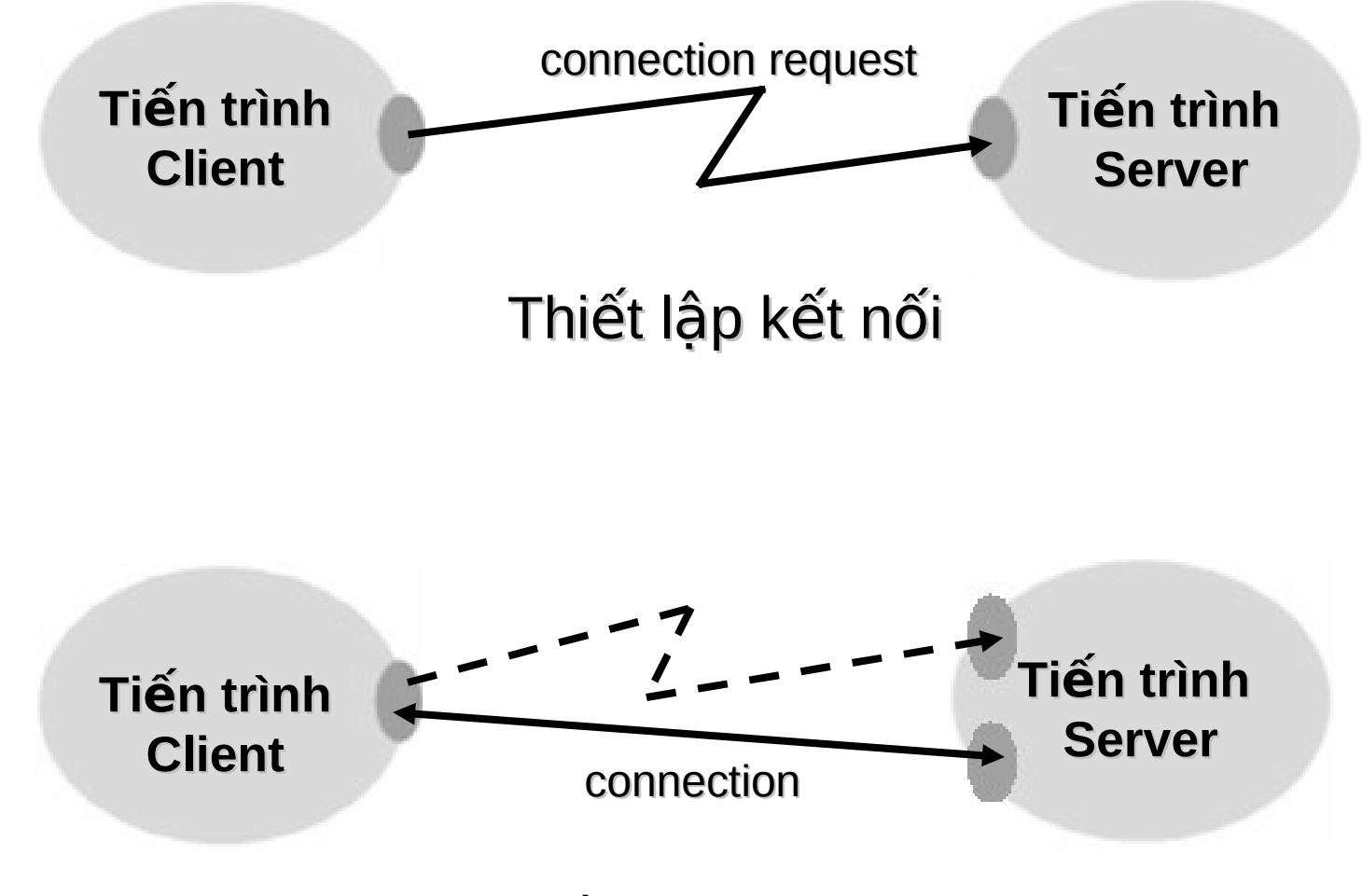

Truyền nhận dữ liệu

# **Giao thức phi kết nổi (1)**

- Đơn giản, nhưng không tin cậy. Không cung cấp cơ chế điều khiển đường truyền dựa trên việc đánh số thứ tư dữ liêu truyền hoặc cơ chế xác nhân
- $\blacksquare$  Cung cấp tính năng broadcast thông tin
- $\blacksquare$  Dữ liệu được truyền/nhân theo từng gói tin đơn lẻ: datagram hay packet.
- $\blacksquare$  Một datagram là một thông điệp độc lập được gửi qua mang -- không được đảm bảo đến đích, thời điểm đến đích và nội dung thông điệp

# **Giao thức phi kết nổi (2)**

- $\blacksquare$  Thích hợp cho các ứng dụng broadcast
- Được sử dụng trong các môi trường không xác định được host nhân dữ liêu
- Khả năng truyền thông điệp nhanh -- sử dụng trong các ứng dụng không quan tâm đến việc dữ liệu được truyền đến đích đúng và đủ

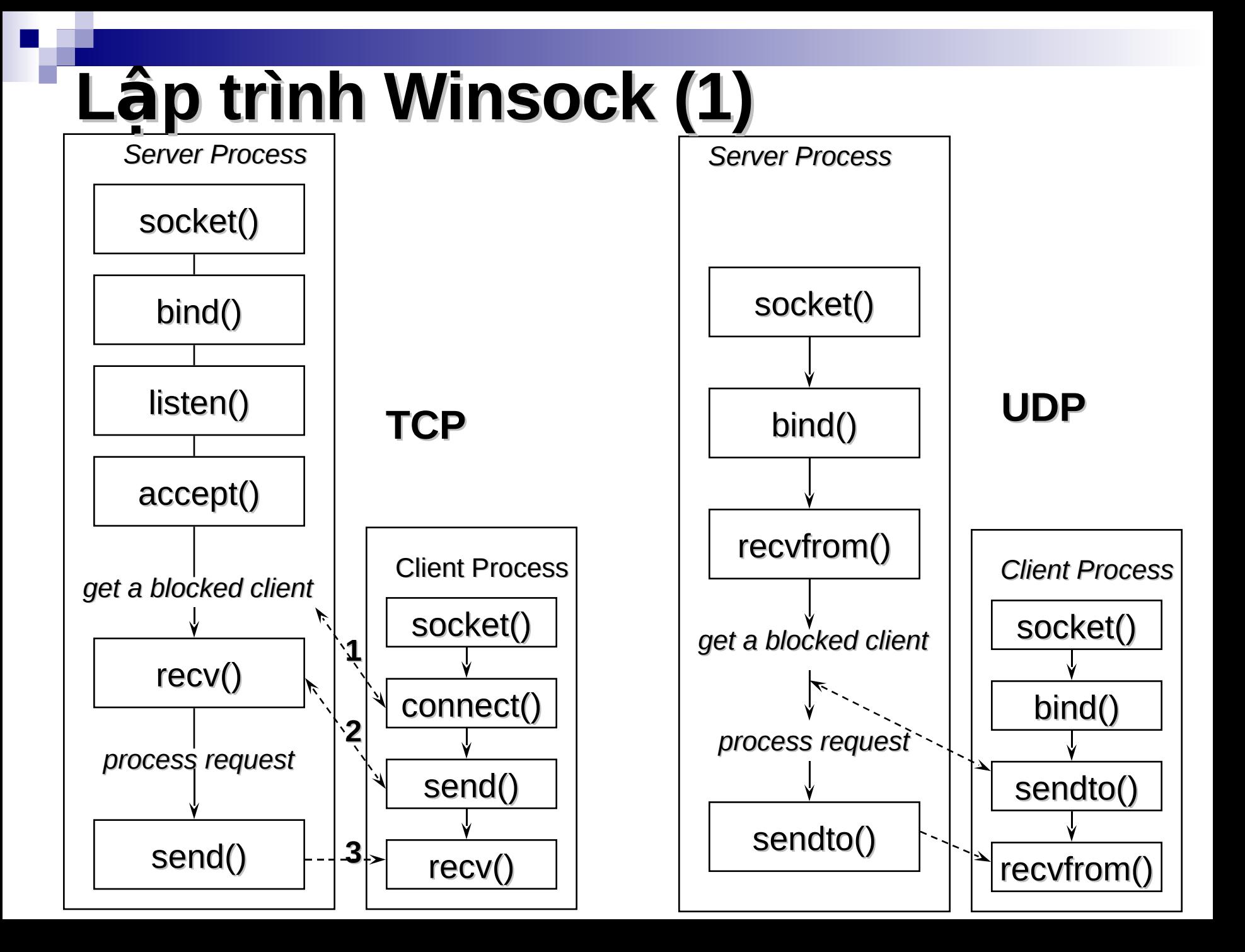

# Lập trình Winsock (2)

#### ■ Thư viên

winsock2.h

#### ■ Kiểu dữ liệu

- **WSADATA**
- □ SOCKADDR IN
- **LESOCKADDR**

#### ■ Các giá trị hằng số

- **D AF INET**
- SOCK STREAM / SOCK DGRAM
- **INVALID SOCKET**
- **U SOCKET ERROR**

## **TCP Client**

- $\blacksquare$  Xác định địa chỉ IP và cống dịch vụ ở server
- $\blacksquare$  Tạo một socket với cổng dịch vụ cục bộ bất kỳ do TCP chỉ định
- Kết nối socket đến server
- $\blacksquare$  Gửi yêu cầu và nhân thông tin phản hồi từ server
- $\blacksquare$  Đóng kết nối

## Lâp trình: TCPClient (1)

```
void main()
\{/* Khai báo biến */
   WSADATA wsaData;
   SOCKADDR IN rAddr;
   char buffer[20];
   int iRc;
```
/\* Nạp thư viện và khởi tạo socket \*/  $iRc = WSAStartup(MAKEWORD(2, 2), 8wsabata);$ SOCKET sk = socket(AF INET, SOCK STREAM, 0);

## **Lập trình: TCPClient (2)**

```
/* Kết nối đến Server */
rAddr.sin family = AF INET;
rAddr.sin_addr.s_addr = inet_addr("127.0.0.1");
rAddr.sin_port = htons(1024);
iRc = connect(sk, (LPSOCKADDR)&rAddr, sizeof(rAddr));
```

```
/* Nhận và gửi thông điệp ^*/printf("Message: ");
gets(buffer);
iRc = send(sk, buffer, strlen(buffer), 0);
```
/\* Đóng socket và giải phóng tài nguyên \*/ closesocket(sk); WSACleanup(); } // end of main function

## **TCP Server**

- $\blacksquare$  Tao một socket và gán cho socket một địa chỉ cổ định (IP và port) để cung cấp dịch vụ
- $\blacksquare$  Đặt socket ở chế độ passive
- Chấp nhận yêu cầu thiết lập kết nối từ client và nhân socket mới từ hệ thống
- Thực hiện quá trình lặp nhận yêu cầu và gửi thông tin phản hồi
- Khi client kết thúc, đóng kết nối và trở về trạng thái chờ chấp nhận yêu cầu thiết lập kết nối từ các client

## **Lập trình: TCPServer (1)**

```
void main()
```

```
\{
```

```
/* Khai báo biến */
```

```
WSADATA wsaData;
```

```
SOCKADDR IN serAddr, cliAddr;
```

```
int iRc;
```

```
int adsize;
```

```
char buffer [256];
```

```
/* Nap thư viên và khởi tao socket */
iRc = WSAStartup(MAKEWORD(2, 2), 8wsaData);SOCKET ssk = socket(AF INET, SOCK STREAM, 0);
```
# **Lâp trình: TCPServer (2)**

 $\prime^*$  Thiết lập cấu trúc địa chỉ cho socket \*/ serAddr.sin  $family = AF_INET;$ serAddr.sin addr.s addr = inet addr("127.0.0.1"); serAddr.sin  $port =  $htons(1024)$ ;$ 

 $\prime^*$  Gắn địa chỉ cho socket và thực hiện chờ thiết lập kết nối \*/ iRc = bind(ssk, (LPSOCKADDR)&serAddr, sizeof(serAddr));  $iRc = listen(ssk, 5);$ adsize=sizeof(cliAddr);

SOCKET sk = accept(ssk, (LPSOCKADDR)&cliAddr, &adsize);

# Lâp trình: TCPServer (3)

```
/* Nhân dữ liệu từ Client */
iRc = recv(sk, buffer, 256, 0);if (iRc == SOCKET ERROR)
    printf("Could not receive data from server.\n");
else \{buffer[iRc]=0;
    printf("Message from client: %s\n", buffer);
}
```
/\* Đóng socket và giải phóng tài nguyên \*/ closesocket(sk); closesocket(ssk); WSACleanup(); } // end of main function

## **UDP Client**

- $\blacksquare$  Xác định địa chỉ IP và cống dịch vụ ở server
- $\blacksquare$  Tạo một socket với cổng dịch vụ cục bộ bất kỳ do UDP chỉ định
- $\blacksquare$  Chỉ định server cần giao tiếp
- $\blacksquare$  Gửi yêu cầu và nhân thông tin phản hồi từ server
- Đóng socket

## Lập trình: UDPClient (1)

void main()

 $\{$ 

/\* Khai báo biến \*/ **WSADATA wsaData; SOCKET sk;** WORD toPort; DWORD tolP; SOCKADDR IN toAddr; int iRc, adsize; char msg $[512]$ ;

/\* Nạp thư viện và khởi tạo socket \*/  $iRc = WSAStartup(MAKEWORD(2, 2), 8wsaData);$ sk = socket(AF\_INET, SOCK DGRAM, 0);

# Lâp trình: UDPClient (2)

/\* Nhân thông điệp cần gửi \*/ printf("Message: "); scanf(" $\%$ s", &msg);

/\* Gửi dữ liêu đến server \*/ toAddr.sin  $family = AF$  INET; toAddr.sin port = htons( toPort);  $\_\_$ toAddr.sin $\_\_$ addr.s $\_\_$ addr = inet addr( toIP);  $iRc =$  sendto(sk, msg, strlen(msg), 0, (LPSOCKADDR)& toAddr, sizeof( toAddr));

# **Lập trình: UDPClient (3)**

/\* Đóng socket và giải phóng tài nguyên \*/ closesocket(sk); WSACleanup();

} // end of main function

## **UDP Server**

- Tạo một socket và gán cho socket một địa chỉ cổ định (IP và port) để cung cấp dịch vụ
- Thực hiện quá trình lặp nhận yêu cầu và gửi thông tin phản hồi

## Lâp trình: UDPServer (1)

```
void main()
\{/* Khai báo biến */
  WSADATA wsaData;
  SOCKET sk;
  SOCKADDR IN locAddr, frAddr;
  int iRc, adsize;
  char msg[512];
```

```
/* Nạp thư viện và khởi tạo socket */
iRc = WSAStartup(MAKEWORD(2, 2), &wsaData);
sk = socket(AF_INET, SOCK_DGRAM, 0);
```
## Lâp trình: UDPServer (2)

/\* Gắn địa chỉ cho socket \*/

 $locAddr.sin$  family = AF INET;

 $locAddr.sin$  port = htons(1024);

 $locAddr.sin$  addr.s addr = htonl(INADDR ANY);

iRc = bind(sk, (LPSOCKADDR)& locAddr, sizeof( locAddr));

/\* Nhân dữ liêu từ Client \*/

 $adsize = sizeof ( frAddr);$ 

 $iRc =$  recvfrom(sk, msg, 512, 0,

(LPSOCKADDR)& frAddr, &adsize);

## Lâp trình: UDPServer (3)

```
/* Hiển thị dữ liệu lên màn hình */
if (iRc == SOCKET ERROR)
     printf("Could not receive data from server.\n");
else \{msg[IRC] = 0;printf("\nMessage from sender: %s\n", msg);
}
```
37

```
/* Đóng socket và giải phóng tài nguyên */
closesocket(sk);
WSACleanup();
```
 $\}$ 

## **Visual C++ với Winsock (1)**

Include **Winsock** header:

- $\blacksquare$  Khởi động VC++
- $\blacksquare$  Chon New > Windows Console Application
- Chon loại ứng dụng "Hello World"
- $\blacksquare$  Thiết lập vùng cửa sổ trái sang chế độ File View
- **Trong mục "Header Files", mở file StdAfx.h**
- Thêm dòng **#include <winsock2.h>**
- Lưu file **StdAfx.h**
- **Thêm dòng #include "StdAfx.h"** trong tập tin chương trình

## Visual C++ với Winsock (2)

Liên kết thư viện Winsock:

- Chon Project > Settings trên menu
- $\blacksquare$  Chon tab Link
- Thêm wsock32. Lib vào ô "Object/Library modules"
- $\blacksquare$  Để xác định lỗi trong chương trình, sử dụng hàm WSAGetLastError()
	- □ Ví du: với lỗi 10037, sử dụng lệnh:
		- net helpmsg 10037

# **Tổng kết**

- Socket và bồ giao thức TCP/IP
- $\blacksquare$  Lập trình Winsock: cấu trúc chương trình, thư viên sử dung, IDE
- Viết các chương trình ứng dụng sử dụng socket, với hai giao thức TCP và UDP